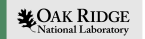

# QuantumGEP: Gene Expression Programming for Quantum Computing

Gonzalo Alvarez, Ryan Bennink, Stephan Irle, Jacek Jakowski

ORNL is managed by UT-Battelle LLC for the US Department of Energy

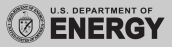

March Meeting of the APS. March 21st, 2023

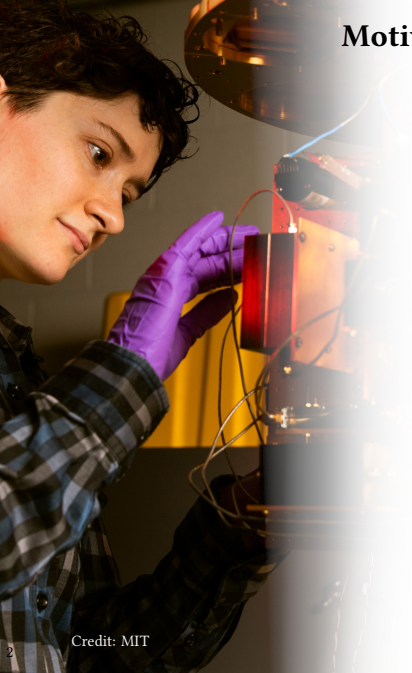

# Motivation: Find Quantum Circuits

 $\mathcal{A}$  Which quantum circuits do we want? Those that when applied to an initial state yield the ground state of a Hamiltonian

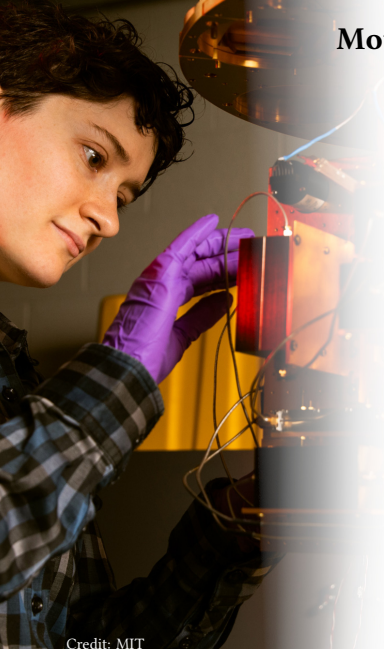

# Motivation: Find Quantum Circuits

 $\mathcal{K}$  Which quantum circuits do we want? Those that when applied to an initial state yield the ground state of a Hamiltonian

 $\mathcal{K}$  Why? In order to use quantum computing in Condensed Matter, Graph Theory, and Quantum Chemistry

2

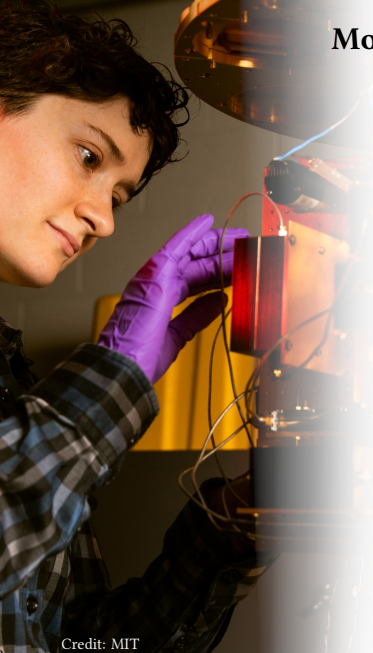

2

# Motivation: Find Quantum Circuits

 $\mathcal{A}$  Which quantum circuits do we want? Those that when applied to an initial state yield the ground state of a Hamiltonian

 $\mathcal{K}$  Why? In order to use quantum computing in Condensed Matter, Graph Theory, and Quantum Chemistry

 $\mathcal{K}$  QuantumGEP can produce thousands of circuits, with hundreds correct; it produces nonparametric circuits

#### Gene Expression Programming Overview

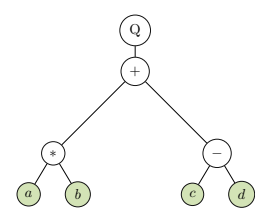

Abstract Syntax Tree (AST) for  $\sqrt{a * b + (c - d)}$ , with string representation Q+\*-abcd, operator (or primitives) in  $\{Q, +, -, *\}$ , and leaves (shaded in the figure) in  $\{a, b, c, d\}$ . Order is breadth first. No parenthesis!

#### Gene Expression Programming Overview

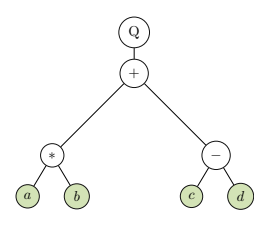

Abstract Syntax Tree (AST) for  $\sqrt{a * b + (c - d)}$ , with string representation Q+\*-abcd, operator (or primitives) in  $\{Q, +, -, *\}$ , and leaves (shaded in the figure) in  $\{a, b, c, d\}$ . Order is breadth first. No parenthesis!

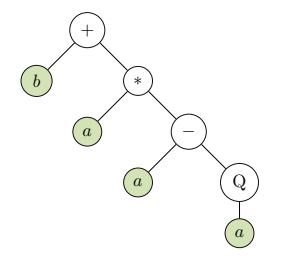

Operators here as before, inputs a and b, expression  $b + a(a - \sqrt{a})$ . The 20 character AST string  $+b^*a-aOababbabbabab$ has a coding region (the first 8) shown pictorially as an AST. The last 12 are non coding. [\[Ferreira, 2006\]](#page-23-0)

# Quantum Circuits in GEP

Example of a 4-bit quantum circuit [\[Alvarez et al., 2023\]](#page-23-1)

QC Pratictioner's representation

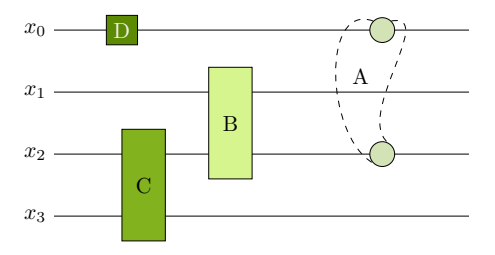

Every gate takes one input and produces one output

The final output is  $A_{0,2}B_{1,2}C_{2,3}D_0\psi_0$ 

# Quantum Circuits in GEP

Example of a 4-bit quantum circuit [\[Alvarez et al., 2023\]](#page-23-1)

QC Pratictioner's representation

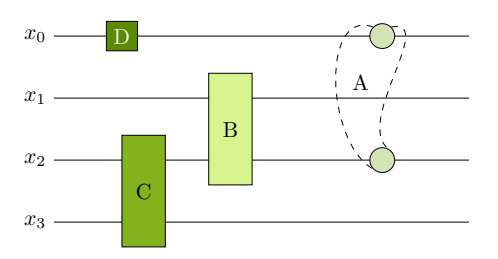

Every gate takes one input and produces one output

The final output is  $A_{0,2}B_{1,2}C_{2,3}D_0\psi_0$ 

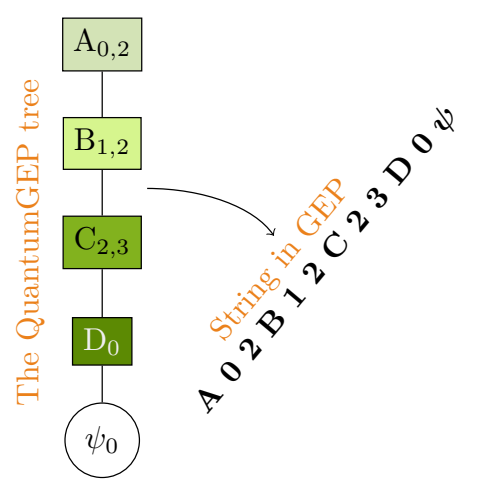

- 1. Start with an original population of M circuits generated randomly
- 2. By gene expression programming mutate and combine the existing size M population, to generate  $\mathcal{M}' = 2\mathcal{M}$  new circuits  $\{\mathcal{C}(\varphi)\}_{0 \leq j < \mathcal{M}'}^{-1}$

<sup>&</sup>lt;sup>1</sup>These circuits may depend on K continuous variables  $\varphi \equiv {\varphi_k}_{0 \le k \le K}$ . For example, consider that the rotation gate may depend on the angle of rotation, and, in general, gates may depend on arbitrary parameters collectively called  $\varphi$ . [\[Alvarez et al., 2023\]](#page-23-1)

- 1. Start with an original population of M circuits generated randomly
- 2. By gene expression programming mutate and combine the existing size M population, to generate  $\mathcal{M}' = 2\mathcal{M}$  new circuits  $\{\mathcal{C}(\varphi)\}_{0 \leq j < \mathcal{M}'}^{-1}$
- 3. For every circuit *j*, define the  $\varphi$ −dependent state  $|\psi_i(\varphi)\rangle \equiv C_i(\varphi)|\psi_{in}\rangle$ .

<sup>&</sup>lt;sup>1</sup>These circuits may depend on K continuous variables  $\varphi \equiv {\varphi_k}_{0 \le k \le K}$ . For example, consider that the rotation gate may depend on the angle of rotation, and, in general, gates may depend on arbitrary parameters collectively called  $\varphi$ . [\[Alvarez et al., 2023\]](#page-23-1)

- 1. Start with an original population of M circuits generated randomly
- 2. By gene expression programming mutate and combine the existing size M population, to generate  $\mathcal{M}' = 2\mathcal{M}$  new circuits  $\{\mathcal{C}(\varphi)\}_{0 \leq j < \mathcal{M}'}^{-1}$
- 3. For every circuit j, define the  $\varphi$ -dependent state  $|\psi_i(\varphi)\rangle \equiv \mathcal{C}_i(\varphi)|\psi_{in}\rangle$ .
- 4. For every circuit j, compute the pre-fitness function  $P_i(\varphi) = -\langle \psi_i(\varphi) | H | \psi_i(\varphi) \rangle$  and find the  $\varphi$  where the maximum occurs; let's call it  $\varphi_{\text{max}}$ .
- 5. For every circuit *j*, calculate its fitness  $F_i \equiv P_i(\varphi_{\text{max}})$ .

<sup>&</sup>lt;sup>1</sup>These circuits may depend on K continuous variables  $\varphi \equiv {\varphi_k}_{0 \le k \le K}$ . For example, consider that the rotation gate may depend on the angle of rotation, and, in general, gates may depend on arbitrary parameters collectively called  $\varphi$ . [\[Alvarez et al., 2023\]](#page-23-1)

- 1. Start with an original population of M circuits generated randomly
- 2. By gene expression programming mutate and combine the existing size M population, to generate  $\mathcal{M}' = 2\mathcal{M}$  new circuits  $\{\mathcal{C}(\varphi)\}_{0 \leq j < \mathcal{M}'}^{-1}$
- 3. For every circuit *j*, define the  $\varphi$ −dependent state  $|\psi_i(\varphi)\rangle \equiv C_i(\varphi)|\psi_{in}\rangle$ .
- 4. For every circuit j, compute the pre-fitness function  $P_i(\varphi) = -\langle \psi_i(\varphi) | H | \psi_i(\varphi) \rangle$  and find the  $\varphi$  where the maximum occurs; let's call it  $\varphi_{\text{max}}$ .
- 5. For every circuit *j*, calculate its fitness  $F_i \equiv P_i(\varphi_{\text{max}})$ .
- 6. Eliminate the *M* circuits with least fitness and keep the remaing *M* for the next step.
- 7. Go to step 2.

<sup>&</sup>lt;sup>1</sup>These circuits may depend on K continuous variables  $\varphi \equiv {\varphi_k}_{0\leq k\leq K}$ . For example, consider that the rotation gate may depend on the angle of rotation, and, in general, gates may depend on arbitrary parameters collectively called  $\varphi$ . [\[Alvarez et al., 2023\]](#page-23-1)

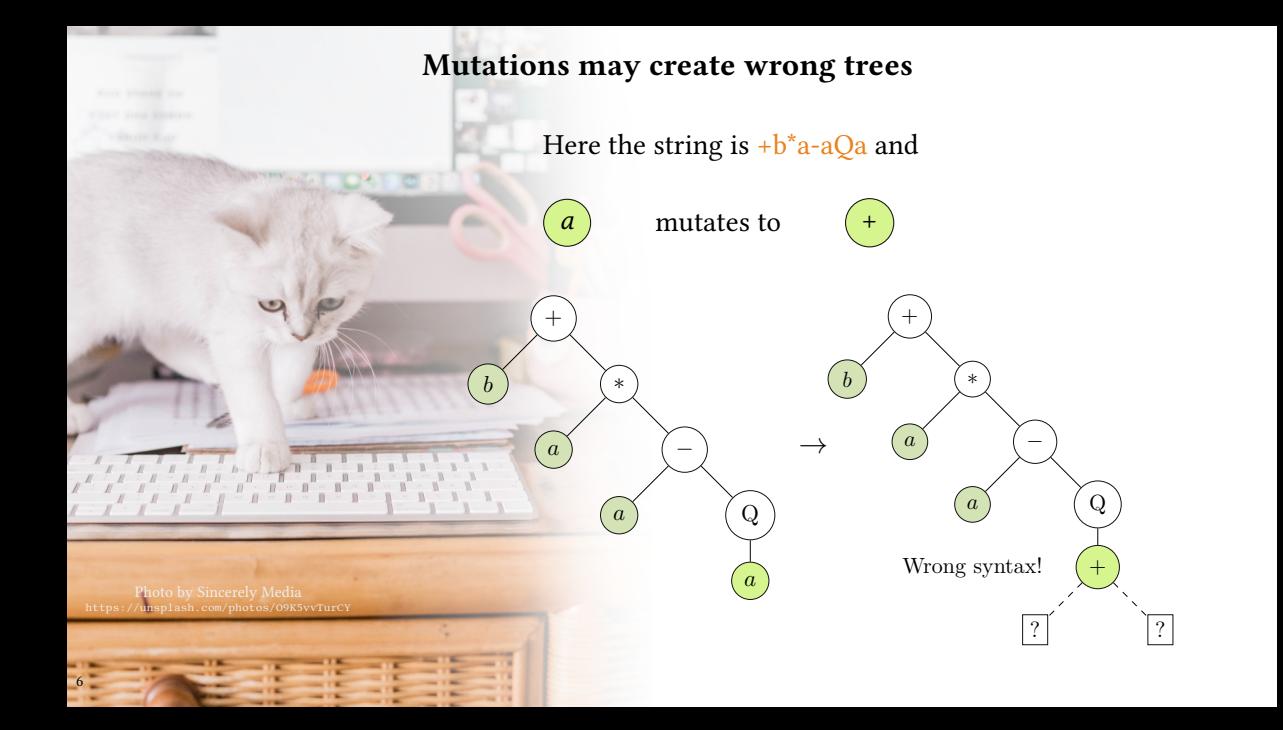

### GEP: Unrestricted Mutations

 $\mathcal{L}$  String has fixed size, with a maximum size head. The tail contains only leaves. [\[Ferreira, 2001\]](#page-23-2) Yet the coding section size varies.

 $\mathcal{A}$  Example. Total Size = 20, Head Max Size=15, and +b\*a-aQababbabbbabab has 8 coding characters. +b\*a-aQ+babbabbbabab has 10 coding characters.

 $\mathcal{K}$  Mutations preserve the head and tail structure Here  $\alpha$  mutates to  $+$ The syntax is still correct thanks to "junk DNA."  $+b^*a$ -aQababbabbabab  $\rightarrow$ +b\*a-aQ+babbabbbabab

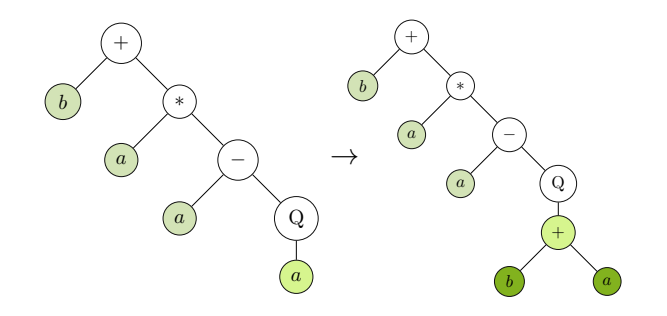

#### Results in Condensed Matter

 $H = J_x \sum_i \sigma_i^x \sigma_{i+1}^x$ ,  $\sigma^x$  is the Pauli *x* matrix Aim: Finding the quantum circuit that produces the ground state of  $H$  from  $|0000\rangle$ 

After a few generations we get many perfect quantum circuits

For example, with fitness 3.9971(6) we find:  $R_{V_0}:3\pi/2 R_{V_1}:\pi/2 R_{V_2}:3\pi/2 R_{V_3}:\pi/2$ 

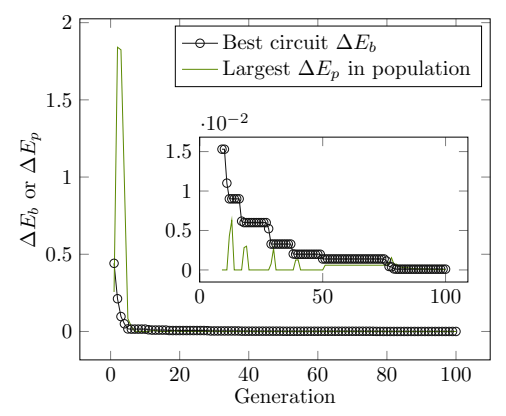

 ${}^{1}$ Green line: energy difference between the ground state and that yielded by the best individual at that generation; open circles: largest energy difference within the population at that generation. Inset: magnification of the figure starting at generation eight. [\[Alvarez et al., 2023\]](#page-23-1)

#### Input And Output

```
##Ainur1.0
      #This tests GroundState for the XX model on a chain
      HeadSize=4;
      Population=60;
      Generations=20;
      NumberOfBits=4;
      MinimizerTolerance=0.1;
      Primitives="Ry,P";
      MinimizerAlgorithm="Simplex";
      RunType="GroundState";
      Hamiltonian="xx";
      HamiltonianCoupling=1;
      #HamiltonianIsPeriodic=1;
      InVectorFile="../TestSuite/inputs/vector10.txt";
      ./quantumGep -f ../TestSuite/inputs/input10.ain
      Ground State Energy=-3
      Ry2:4.445622188 Ry0:0.4704532758 Ry1:1.806751358 Ry0:6.017431122 0 fit 1.43069 0 1 2 3 4 5 6 7 #= 5
      Ry0:3.224076586 Ry0:0.2626101643 Ry2:1.900779445 Ry3:4.425218811 0 fit 0.907306 0 1 4 5 8 9 12 13 #= 5
      P0 Ry2:2.040787545 Ry1:4.424636695 0 0 fit 0.854915 0 2 4 6 #= 4
      Ry2:4.453122188 Ry3:2.070684695 P2 P1 0 fit 0.848304 0 4 8 12 #= 5
      ...
      Ry0:4.871224564 Ry1:1.642748165 Ry2:4.728122188 Ry3:1.706156449 0 fit 2.97288 0 1 2 3 4 5 6 7 8 9 10
      11 12 13 14 15 \# = 5
      Ry0:4.871224564 Ry1:1.642748165 Ry2:4.728122188 Ry3:1.706156449 0 fit 2.97288 0 1 2 3 4 5 6 7 8 9 10
9 11 12 13 14 15 #= 5
```
#### Results for the Max-Cut Problem

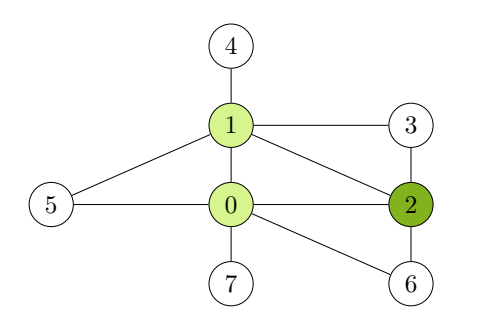

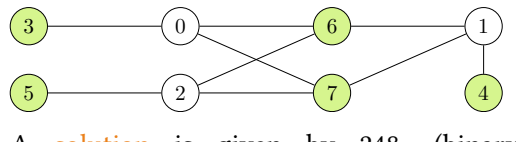

A solution is given by 248, (binary) 11111000: sites 3 to 7 have down spins and form the maximal cut; energy equals -9, fitness 9.

A solution is given by 3 or 7. The number, 3, is binary 00000011: sites 0, 1, have down spins and form the maximal cut; The other solution is 7, (binary) 00000111: sites 0, 1, and 2 form the maximal cut. Vertices 0, 1, and 2 have been shaded, with vertex 2 shaded more to indicate that it appears only in the 2nd solution. In all cases energy is  $-5$ , fitness  $5.^2$ 

 $2^2$ Both graphs in [\[Alvarez et al., 2023\]](#page-23-1) appear also in [\[Lotshaw et al., 2021\]](#page-23-3)

#### Advanced Features in GEP

(1) Multiple genes (2) Numerical constants

 $2$ Adapted from Figures 5.2 and 3.13 in [\[Ferreira, 2006\]](#page-23-0).

# Advanced Features in GEP

# (1) Multiple genes (2) Numerical constants

```
Logical primitives: {And, Not, Or}
Leaves: \{a, b, c\}; a, b, c \in \{true, false\}
```
01234560123456 ANbbabcAOcaabc

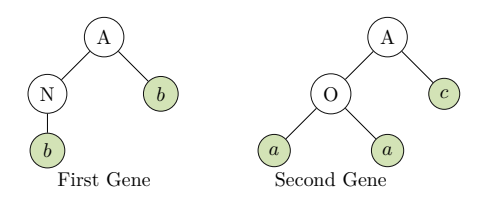

 $^{2}$ Adapted from Figures 5.2 and 3.13 in [\[Ferreira, 2006\]](#page-23-0).

# Advanced Features in GEP

```
Logical primitives: {And, Not, Or}
Leaves: \{a, b, c\}; a, b, c \in \{true, false\}
```
01234560123456 ANbbabcAOcaabc

#### (1) Multiple genes (2) Numerical constants

Primitives: arithm. set; leaf: x Constants: a=0.298, b=1.083, c=1.466 01234567890120123456789012 +x\*\*x+xabbcae\*\*+x+\*xabbcae

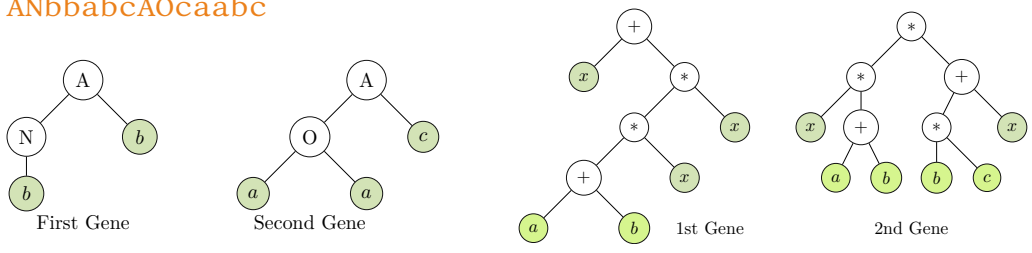

 $^{2}$ Adapted from Figures 5.2 and 3.13 in [\[Ferreira, 2006\]](#page-23-0).

# Automatically Defined Functions

 $\mathcal{A}$  Multiple genes form a chromosome And multiple chromosomes form a cell

 $\mathcal{A}$  A cell may produce multiple outputs, Or may be controlled by a single output

 $\mathcal{A}$  ADFs then create a hierarchy

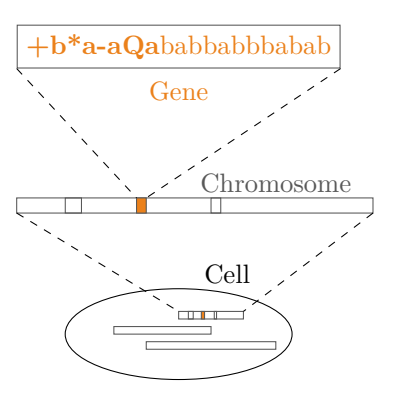

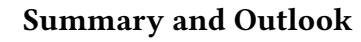

#### QuantumGEP…

 $\mathcal{K}$  yields thousands of quantum circuits for each problem And they aren't parametric

 $\mathcal{A}$  shows success in condensed matter and graph theory And may work in other domain sciences; arxiv.2303.08203

 $\mathcal{A}$  has a free and open source license And development happens in the open

> code.ornl.gov/gonzalo\_3/evendim github.com/g1257/evendim

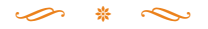

Photo by ANIRUDH unsplash.com/photos/YOYacLW8o2U

# **Credits**

This work was performed at Oak Ridge National Laboratory, operated by UT-Battelle, LLC under contract DE-AC05-00OR22725 for the US Department of Energy (DOE). Support for the work came from the DOE Advanced Scientific Computing Research (ASCR) Accelerated Research in Quantum Computing (ARQC) Program under field work proposal ERKJ354.

 $\rightarrow$   $\rightarrow$   $\sim$ 

# Produced with LATEX and the Beamer package Tikz was used for some figures.

Photo by Jake Belcher; MIT; https://news.mit.edu/2022/alex-greene-quantum-computers-1013.

Photo by Sincerely Media; unsplash.com/photos/O9K5vvTurCY. Photo modified from ANIRUDH unsplash.com/photos/YQYacLW8o2U.

# References

- <span id="page-23-1"></span>Ħ Alvarez, G., Bennink, R., Irle, S., and Jakowski, J. (2023). Gene expression programming for quantum computing. arxiv.2303.08203.
- <span id="page-23-2"></span>晶 Ferreira, C. (2001). Gene expression programming: A new adaptive algorithm for solving problems. Complex Systems, 13:87–129.
- <span id="page-23-0"></span>晶 Ferreira, C. (2006). Gene Expression Programming, Mathematical Modeling by an Artificial Intelligence. Springer Verlag, Berlin, Heidelberg, 2nd ed. edition.
- <span id="page-23-3"></span>E. Lotshaw, P. C., Humble, T. S., Herrman, R., Ostrowski, J., and Siopsis, G. (2021). Empirical performance bounds for quantum approximate optimization. Quantum Information Processing, 20(12).